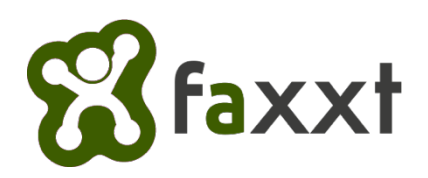

Termin erstellen:

TT/MM/JJJJ:

Uhrzeit: : - :

ganztägig

Beschreibung:

 $\bigcap$ 

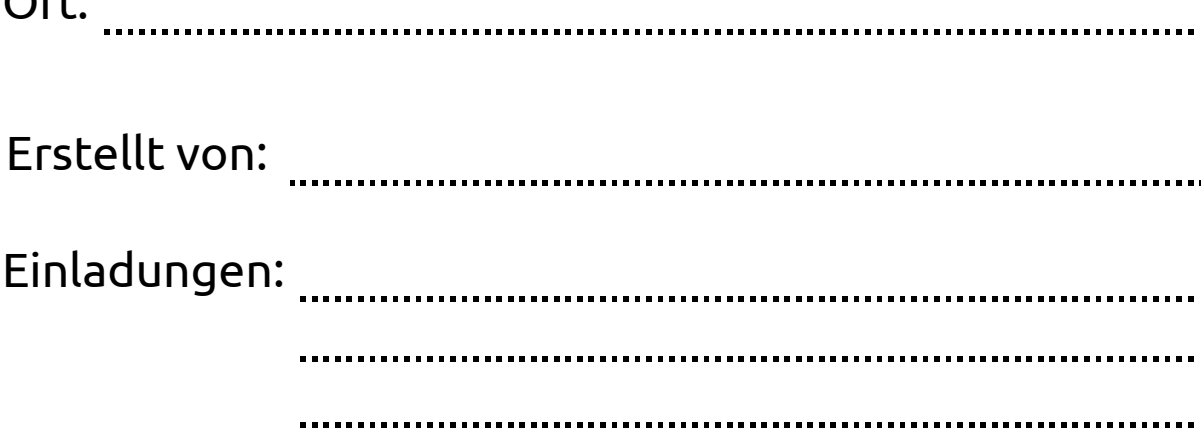